# **Dataplicity Lomond Documentation** *Release 0.1.7*

**Will McGugan**

**May 26, 2017**

## Contents:

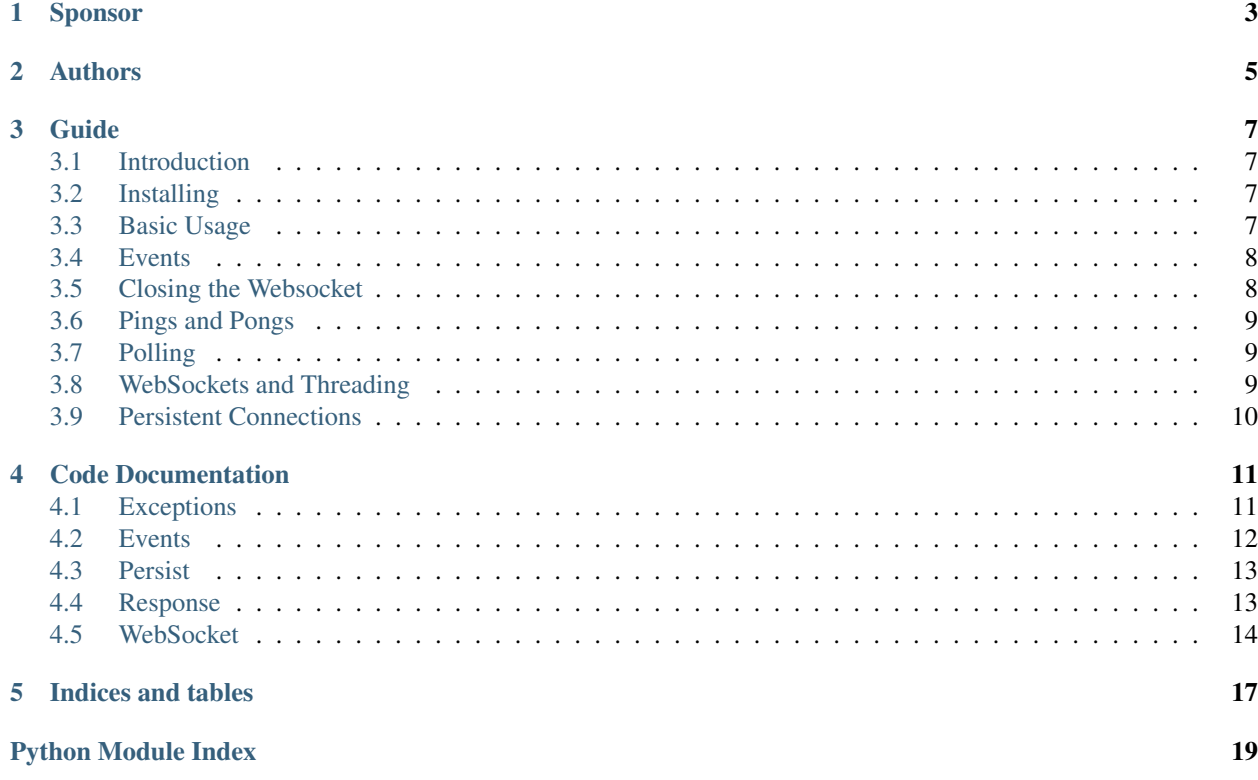

Lomond is a Pythonic Websockets client library designed for reliability and ease of use.

Sponsor

<span id="page-6-0"></span>Lomond was sponsored by [Dataplicity](https://www.dataplicity.com/) – Control your Raspberry Pi from anywhere!

## Authors

- <span id="page-8-0"></span>• Will McGugan [\(willmcgugan+lomond@gmail.com\)](mailto:willmcgugan+lomond@gmail.com)
- Mateusz Mikołajczyk

### Guide

### <span id="page-10-1"></span><span id="page-10-0"></span>**Introduction**

Lomond is a websocket client library designed to make adding websocket support to your application as tranquil as the [Scottish Loch](https://en.wikipedia.org/wiki/Loch_Lomond) it was named after.

### <span id="page-10-2"></span>**Installing**

You can install Lomond with  $p$ ip as follows:

pip install lomond

Or to upgrade to the most recent version:

pip install lomond --upgrade

Alternatively, if you would like to install from source, check out [the code from Github.](https://github.com/wildfoundry/dataplicity-lomond)

You may wish to install *wsaccel*, which is a C module containing optimizations for some websocket operations. Lomond will use it if available:

```
pip install wsaccel
```
### <span id="page-10-3"></span>**Basic Usage**

To connect to a websocket server, first construct a [WebSocket](#page-17-1) object, with a *ws://* or *wss://* URL. Here is an example:

```
from lomond.websocket import WebSocket
ws = WebSocket('wss://echo.websocket.org')
```
No socket connection is made by a freshly constructed WebSocket object. To connect and interact with a websocket server, iterate over the WebSocket instance, which will yield a number of Event objects. Here's an example:

```
for event in ws:
    print(event)
```
Here is an example of the output you might get from the above code:

```
Connecting(url='wss://echo.websocket.org')
Connected(url='wss://echo.websocket.org')
Ready(<response HTTP/1.1 101 Web Socket Protocol Handshake>, protocol=None,
˓→extensions=set([]))
```
The [Ready](#page-16-2) event indicates a successful connection to a websocket server. You may now use the [send\\_text\(\)](#page-18-0) and [send\\_binary\(\)](#page-18-1) methods to send data to the server.

When you receive data from the server, a  $Text$  or  $Binary$  event will be generated.

Iterating over the WebSocket instance in this way calls  $connect()$  with default parameters, i.e. it is equivalent to the following:

```
for event in ws.connect():
   print(event)
```
You may want to call *connect* manually to change the default behavior.

### <span id="page-11-0"></span>**Events**

Events inform your application when data is received from the server or when the websocket state changes.

All events are derived from [Event](#page-15-2) and will contain at least 2 attributes; *received\_time* is the epoch time the event was received, and *name* is the name of the event. Some events have additional attributes with more information. See the *[Events](#page-15-0)* for details.

When handling events, you can either check the type with *isinstance* or by looking at the *name* attribute.

For example, the following two lines are equivalent:

```
if isinstance(event, events.Ready):
```
or:

```
if event.name == "ready":
```
Note: The *isinstance* method is possibly uglier, but has the advantage that you are less likely to introduce a bug with a typo in the event name.

If an event is generated that you aren't familiar with, then you should simply ignore it. This is important for backwards compatibility; future versions of Lomond may introduce new event types.

### <span id="page-11-1"></span>**Closing the Websocket**

To close a websocket, call the close() method to initiate a *websocket close handshake*. You may call this method from within the websocket loop, or from another thread.

When a WebSocket wishes to close, it sends a close packet to the server. The server will respond by sending a close packet of its own. Only when this echoed close packet is received will the WebSocket close the underlaying socket. This allows both ends of the connection to finish what they are doing, without losing data.

Note: When you call the *close()* method, you will no longer be able to send data, but you may still receive packets from the server until the close has completed.

When the websocket has been closed, you will receive a [Closed](#page-15-3) event, followed by a [Disconnected](#page-15-4) event, and the event loop will exit.

### <span id="page-12-0"></span>**Pings and Pongs**

Both the server and client may send 'ping' packets, which should be responded to with a 'pong' packet. This allows both ends of the connection to know if the other end is really listening.

By default, Lomond will send pings packets every 30 seconds. If you wish to change this rate or disable ping packets entirely, you may use the connect () method.

Here's how you would disable pings:

```
websocket = Websocket('wss://ws.example.org')
for event in WebSocket.connect(ping_rate=0):
    on_event(event)
```
Lomond will also automatically respond to ping requests. Since this is a requirement of the websocket specification, you probably don't want to change this behaviour. But it may be disabled with the *auto\_pong* flag in connect().

Regardless of whether *auto pong* is enabled, a [Pong](#page-15-5) event will be generated when Lomond receives a ping packet. If auto pong *is* disabled, you should manually call send\_pong() in response to a ping, or the server may disconnect you.

### <span id="page-12-1"></span>**Polling**

Lomond checks for automatic pings and performs other housekeeping tasks at a regular intervals. This *polling* is exposed as [Poll](#page-15-6) events. Your application can use these events to do any processing that needs to be invoked at regular intervals.

The default poll rate of 5 seconds is granular enough for Lomond's polling needs, while having negligible impact on CPU. If your application needs to process at a faster rate, you may set the *poll* parameter of connect().

Note: If your application needs to be more realtime than polling once a second, you should probably use threads in tandem with the event loop.

### <span id="page-12-2"></span>**WebSockets and Threading**

WebSocket objects are *thread safe*, but Lomond does not need to launch any threads to run a websocket. For many applications, responding to data and poll events is all you will need. However, if your application needs to do more than communicate with a websocket server, you may want to run a websocket in a thread of its own.

## <span id="page-13-0"></span>**Persistent Connections**

Lomond supports a simple mechanism for persistent connections. Essentially, you can tell Lomond to continually retry a websocket connection if it is dropped for any reason. This allows an application to maintain a websocket connection even if there are any outages in connectivity.

To run a persistent connection, wrap a websocket with  $persist()$ . Here is an example:

```
from lomond.persist import persist
websocket = WebSocket('wss://ws.example.org')
for event in persist(websocket):
    # handle event
```
You will receive events as normal with the above loop.

If the connection is dropped for any reason, you will receive [Disconnected](#page-15-4) as usual, followed by [Connecting](#page-15-7) when Lomond retries the connection. Lomond will keep retrying the connection until it is successful, and a  $Ready$ event is generated.

The [persist\(\)](#page-16-4) function implements *exponential backoff*. If the websocket object fails to connect, it will wait for a random period between zero seconds and an upper limit. Every time the connection fails, it will double the upper limit until it connects, or a maximum delay is reached.

The exponential backoff prevents a client from hammering a server that may already be overloaded. It also prevents the client from being stuck in a cpu intensive spin loop.

### <span id="page-14-2"></span>Code Documentation

### <span id="page-14-3"></span><span id="page-14-1"></span><span id="page-14-0"></span>**Exceptions**

Lomond takes great care not to leak any socket or system related exceptions. During normal usage of [WebSocket](#page-17-1) objects you can expect only the following exception hierarchy to be thrown.

- exception lomond.errors.**CriticalProtocolError**(*msg*, *\*args*, *\*\*kwargs*) Critical protocol error. An egregious error in the protocol resulting in an immediate disconnect.
- exception lomond.errors.**FrameBuildError**(*msg*, *\*args*, *\*\*kwargs*) Raised when trying to build an invalid websocket frame.
- exception lomond.errors.**HandshakeError**(*msg*, *\*args*, *\*\*kwargs*) Raised when the server doesn't respond correctly to the websocket handshake.
- exception lomond.errors.**PayloadTooLarge**(*msg*, *\*args*, *\*\*kwargs*) The payload length field is too large.

Websocket messages have a maximum payload of  $2^{**}63$  bytes. In practice it may be impossible to generate such a packet for real, but its feasible a corrupt packet header could make it appear that such a packet was being sent.

- exception lomond.errors.**ProtocolError**(*msg*, *\*args*, *\*\*kwargs*) Raised in response to a protocol violation.
- exception lomond.errors.**TransportFail**(*msg*, *\*args*, *\*\*kwargs*) The transport (socket) failed when sending.

Likely indicating connectivity issues.

- exception lomond.errors.**WebSocketClosed**(*msg*, *\*args*, *\*\*kwargs*) Raised when attempting to send over a closed websocket.
- exception lomond.errors.**WebSocketClosing**(*msg*, *\*args*, *\*\*kwargs*) Raised when attempting to send over a closing websocket.
- exception lomond.errors.**WebSocketError**(*msg*, *\*args*, *\*\*kwargs*) Base exception.

```
exception lomond.errors.WebSocketUnavailable(msg, *args, **kwargs)
     The websocket can not be used.
```
### <span id="page-15-0"></span>**Events**

```
class lomond.events.BackOff(delay)
```
Generated when a persistent connection has to wait before re- attempting a connection.

**Parameters delay** (float) – The delay (in seconds) before Lomond will re- attempt to connect.

```
class lomond.events.Binary(data)
```
Generated when Lomond receives a binary message from the server.

Parameters data (bytes) - The binary payload.

<span id="page-15-3"></span>class lomond.events.**Closed**(*code*, *reason*)

Generated when the websocket was closed. The websocket may no longer send packets after this event has been received.

#### **Parameters**

- **code** The closed code returned from the server.
- **reason**  $(str)$  An optional description why the websocket was closed, as returned from the server.
- class lomond.events.**ConnectFail**(*reason*)

Generate when Lomond was unable to connect to a Websocket server.

**Parameters reason**  $(str)$  – A short description of the reason for the failure.

class lomond.events.**Connected**(*url*)

Generated when Lomond has connected to a server but not yet negotiated the websocket upgrade.

```
class lomond.events.Connecting(url)
```
Generated prior to establishing a websocket connection to a server.

```
Parameters ur1 – The websocket URL the websocket is connecting to.
```
<span id="page-15-4"></span>class lomond.events.**Disconnected**(*reason=u'closed'*, *graceful=False*) Generated when a websocket connection has been dropped.

#### **Parameters**

- **reason**  $(str)$  A description of why the websocket was closed.
- **graceful** (bool) Flag indicating if the connection was dropped gracefully (*True*), or disconnected due to a socket failure (*False*).

```
class lomond.events.Event
```
Base class for a websocket 'event'.

```
class lomond.events.Ping(data)
```
Generated when Lomond received a ping packet from the server.

Parameters data (bytes) – Ping payload data.

<span id="page-15-6"></span>class lomond.events.**Poll** A generated poll event.

```
class lomond.events.Pong(data)
```
Generated when Lomond receives a pong packet from the server.

**Parameters data**  $(b\nu \text{tes})$  – The pong payload data.

<span id="page-16-6"></span><span id="page-16-2"></span>class lomond.events.**Ready**(*response*, *protocol*, *extensions*)

Generated when Lomond has connected to the server, and successfully negotiated the websocket upgrade.

#### **Parameters**

- **response** A [Response](#page-16-5) object.
- **protocol** (str) A websocket protocol or *None* if no protocol was supplied.
- extensions (set) A set of negotiated websocket extensions. Currently Lomond does not support any extensions, so this will be an empty set.

```
class lomond.events.Rejected(response, reason)
     Server rejected WS connection.
```
<span id="page-16-3"></span>class lomond.events.**Text**(*text*)

Generated when Lomond receives a text message from the server.

**Parameters text**  $(str)$  – The text payload.

```
class lomond.events.UnknownMessage(message)
     An application message was received, with an unknown opcode.
```
### <span id="page-16-0"></span>**Persist**

Maintains a persistent websocket connection.

<span id="page-16-4"></span>lomond.persist.**persist**(*websocket*, *poll=5*, *min\_wait=5*, *max\_wait=30*, *ping\_rate=30*, *exit\_event=None*)

Run a websocket, with a retry mechanism and exponential back-off.

#### **Parameters**

- **websocket** A Websocket instance.
- **poll**  $(fload)$  The websocket poll rate, in seconds.
- **min\_wait** ( $f$ loat) The minimum time to wait between reconnect attempts (seconds).
- **max** wait  $(fload)$  The maximum time to wait between reconnect attempts (seconds).
- **ping\_rate** (float) Delay between pings (seconds), or *0* for no auto ping.
- **exit\_event** A threading event object, which can be used to exit the persist loop if it is set. Set to *None* to use an internal event object.

lomond.persist.**random**()  $\rightarrow$  x in the interval [0, 1).

### <span id="page-16-1"></span>**Response**

A simple abstraction for an HTTP response.

A response object is supplied in the [Ready](#page-16-2) event.

<span id="page-16-5"></span>class lomond.response.**Response**(*header\_data*)

A HTTP response.

```
Parameters header_data (bytes) - Raw response.
```
<span id="page-17-3"></span>**get**(*name*, *default=None*) Get a header.

Parameters

- **name** (*bytes*) Name of the header to retrieve.
- **default** Default value if header is not present.

Return type bytes

**get\_list**(*name*)

Extract a list from a header.

**Parameters name** (bytes) – Name of the header to retrieve.

Return type list

Returns A list of strings in the header.

### <span id="page-17-0"></span>**WebSocket**

<span id="page-17-1"></span>Abstract websocket functionality.

```
class lomond.websocket.WebSocket(url, protocols=None, agent=None)
```
IO independent websocket functionality.

Parameters **url** (str) – A websocket URL, must have a *ws://* or *wss://* protocol.

Params list protocols A list of supported protocols (defaults to no protocols).

Params str agent A user agent string to be sent in the header. The default uses the value *USER\_AGENT* defined in lomond.constants.

#### **build\_request**()

Get the websocket request (in bytes).

This method is called from the session, and should not be invoked explicitly.

**close**(*code=None*, *reason=None*) Close the websocket.

#### **Parameters**

- **code** (int) A closing code, which should probably be one of the enumerations in lomond.status.Status or a valid value as specified in [https://tools.ietf.org/html/](https://tools.ietf.org/html/rfc6455#section-7.4) [rfc6455#section-7.4](https://tools.ietf.org/html/rfc6455#section-7.4)
- **reason**  $(str) A$  short descriptive reason why the websocket is closing. This value is intended for the remote end to help in debugging.

Note: Closing the websocket won't exit the main loop immediately; it will put the websocket in to a *closing* state while it waits for the server to echo back a close packet. No data may be sent by the application when the websocket is closing.

<span id="page-17-2"></span>**connect**(*session\_class=<class 'lomond.session.WebsocketSession'>*, *poll=5.0*, *ping\_rate=30.0*, *auto\_pong=True*) Connect the websocket to a session.

#### Parameters

- <span id="page-18-2"></span>• **session** class – An object to manage the *session*. This object is an extension mechanism that will allow the WebSocket to be *driven* by different back-ends. For now, treat it as an implementation detail and leave it as the default.
- **poll** (*float*) Rate (in seconds) that poll events should be generated.
- **ping\_rate**  $(f$ loat) Rate that ping packets should be sent. Set to  $\theta$  to disable auto pings.
- **auto\_pong** (bool) Enable (default) automatic response to ping events.

Returns An iterable of Event instances.

#### **feed**(*data*)

Feed with data from the socket, and yield any events.

Parameters data (bytes) – data received over a socket.

#### **is\_closed**

Flag that indicates if the websocket is closed.

#### **is\_closing**

Boolean that indicates if the websocket is in a closing state. No further messages may be sent when a websocket is closing.

#### **is\_secure**

Boolean that indicates if the websocket is over ssl (i.e. the *wss* protocol).

#### **on\_disconnect**()

Called on disconnect.

#### **on\_response**(*response*)

Called when the HTTP response has been received.

#### **reset**()

Reset the state.

<span id="page-18-1"></span>**send\_binary**(*data*) Send a binary frame.

Parameters data (bytes) – Binary data to send.

Raises **TypeError** – If data is not bytes.

#### **send\_ping**(*data=''*)

Send a ping packet.

**Parameters data**  $(bytes)$  – Data to send in the ping message (must be  $\leq$  125 bytes).

Raises

- **TypeError** If *data* is not bytes.
- **ValueError** If *data* is > 125 bytes.

#### **send\_pong**(*data*)

Send a pong packet.

**Parameters data**  $(bytes)$  – Data to send in the ping message (must be  $\leq$  125 bytes).

<span id="page-18-0"></span>A *pong* may be sent in response to a ping, or unsolicited to keep the connection alive.

Raises

- **TypeError** If *data* is not bytes.
- **ValueError** If *data* is > 125 bytes.

**send\_text**(*text*) Send a text frame.

Parameters **text**  $(str)$  – Text to send.

Raises **TypeError** – If data is not str (or unicode on Py2).

Indices and tables

- <span id="page-20-0"></span>• genindex
- modindex
- search

## Python Module Index

## <span id="page-22-0"></span>l

lomond.errors, [11](#page-14-2) lomond.events, [12](#page-15-8) lomond.persist, [13](#page-16-0) lomond.response, [13](#page-16-1) lomond.websocket, [14](#page-17-0)

### Index

### B

BackOff (class in lomond.events), [12](#page-15-9) Binary (class in lomond.events), [12](#page-15-9) build\_request() (lomond.websocket.WebSocket method), [14](#page-17-3)

## C

close() (lomond.websocket.WebSocket method), [14](#page-17-3) Closed (class in lomond.events), [12](#page-15-9) connect() (lomond.websocket.WebSocket method), [14](#page-17-3) Connected (class in lomond.events), [12](#page-15-9) ConnectFail (class in lomond.events), [12](#page-15-9) Connecting (class in lomond.events), [12](#page-15-9) CriticalProtocolError, [11](#page-14-3)

## D

Disconnected (class in lomond.events), [12](#page-15-9)

### E

Event (class in lomond.events), [12](#page-15-9)

### F

feed() (lomond.websocket.WebSocket method), [15](#page-18-2) FrameBuildError, [11](#page-14-3)

### G

get() (lomond.response.Response method), [13](#page-16-6) get\_list() (lomond.response.Response method), [14](#page-17-3)

### H

HandshakeError, [11](#page-14-3)

### I

is\_closed (lomond.websocket.WebSocket attribute), [15](#page-18-2) is\_closing (lomond.websocket.WebSocket attribute), [15](#page-18-2) is\_secure (lomond.websocket.WebSocket attribute), [15](#page-18-2)

### L

lomond.errors (module), [11](#page-14-3)

lomond.events (module), [12](#page-15-9) lomond.persist (module), [13](#page-16-6) lomond.response (module), [13](#page-16-6) lomond.websocket (module), [14](#page-17-3)

### O

on\_disconnect() (lomond.websocket.WebSocket method), [15](#page-18-2) on\_response() (lomond.websocket.WebSocket method), [15](#page-18-2)

### P

PayloadTooLarge, [11](#page-14-3) persist() (in module lomond.persist), [13](#page-16-6) Ping (class in lomond.events), [12](#page-15-9) Poll (class in lomond.events), [12](#page-15-9) Pong (class in lomond.events), [12](#page-15-9) ProtocolError, [11](#page-14-3)

### R

random() (in module lomond.persist), [13](#page-16-6) Ready (class in lomond.events), [13](#page-16-6) Rejected (class in lomond.events), [13](#page-16-6) reset() (lomond.websocket.WebSocket method), [15](#page-18-2) Response (class in lomond.response), [13](#page-16-6)

### S

send\_binary() (lomond.websocket.WebSocket method), [15](#page-18-2)

send\_ping() (lomond.websocket.WebSocket method), [15](#page-18-2) send\_pong() (lomond.websocket.WebSocket method), [15](#page-18-2) send\_text() (lomond.websocket.WebSocket method), [15](#page-18-2)

### T

Text (class in lomond.events), [13](#page-16-6) TransportFail, [11](#page-14-3)

### $\cup$

UnknownMessage (class in lomond.events), [13](#page-16-6)

### W

WebSocket (class in lomond.websocket), [14](#page-17-3) WebSocketClosed, [11](#page-14-3) WebSocketClosing, [11](#page-14-3) WebSocketError, [11](#page-14-3) WebSocketUnavailable, [11](#page-14-3)